## Anmeldung in der E-Rezept-App. So geht´s!

Mit der E-Rezept-App können Sie Ihre elektronischen Rezepte einlösen. Die Nutzung der App ist freiwillig und eignet sich für technisch fortgeschrittene Personen.

## Vorwort Sie möchten die E-Rezept-App nutzen? Sie benötigen: + ein NFC-fähiges Smartphone (mindestens iOS 15 oder Android 7)

+ und eine NFC-fähige Gesundheitskarte mit dazugehöriger PIN (eGK-PIN).

Bitte beachten Sie, dass die Anmeldung für die E-Rezept-App etwas Zeit in Anspruch nimmt. Um die PIN für Ihre Gesundheitskarte zu erhalten, ist vorab eine Identifizierung notwendig.

Bis zur vollständigen Anmeldung können Sie Ihre E-Rezepte weiterhin

- + durch Einstecken Ihrer Gesundheitskarte in das Kartenlesegerät der Apotheke
- + oder per Papierausdruck mit QR-Code einlösen.

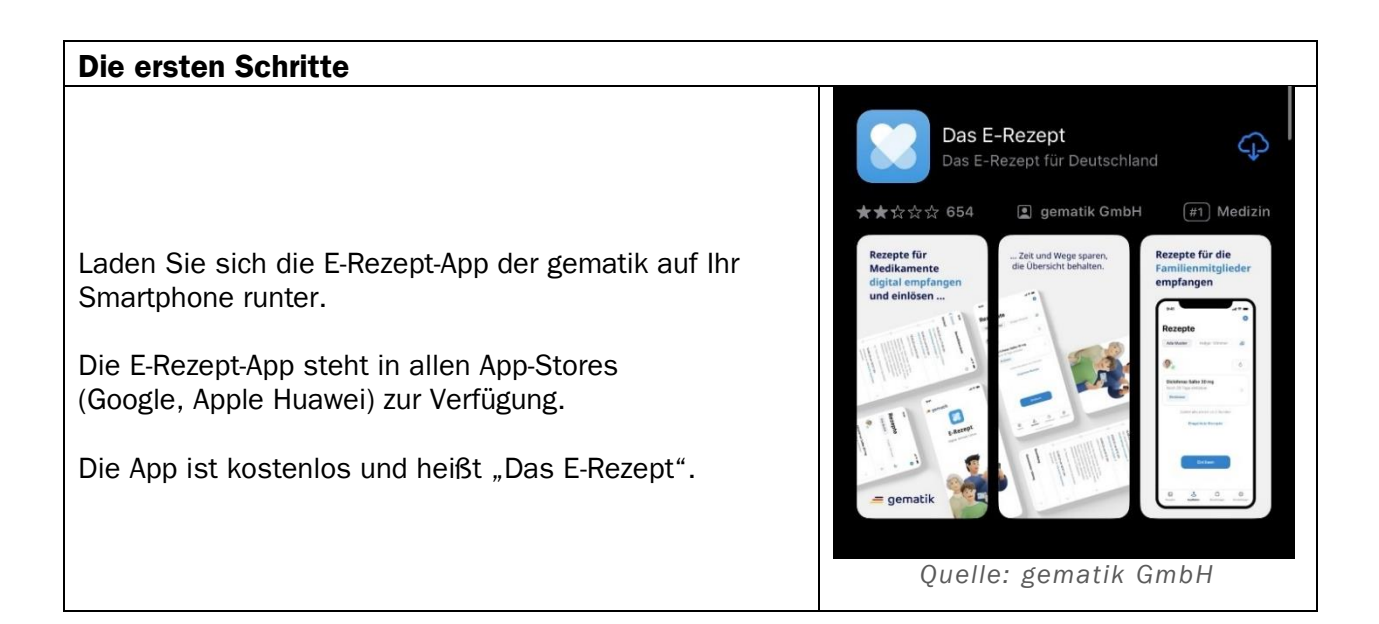

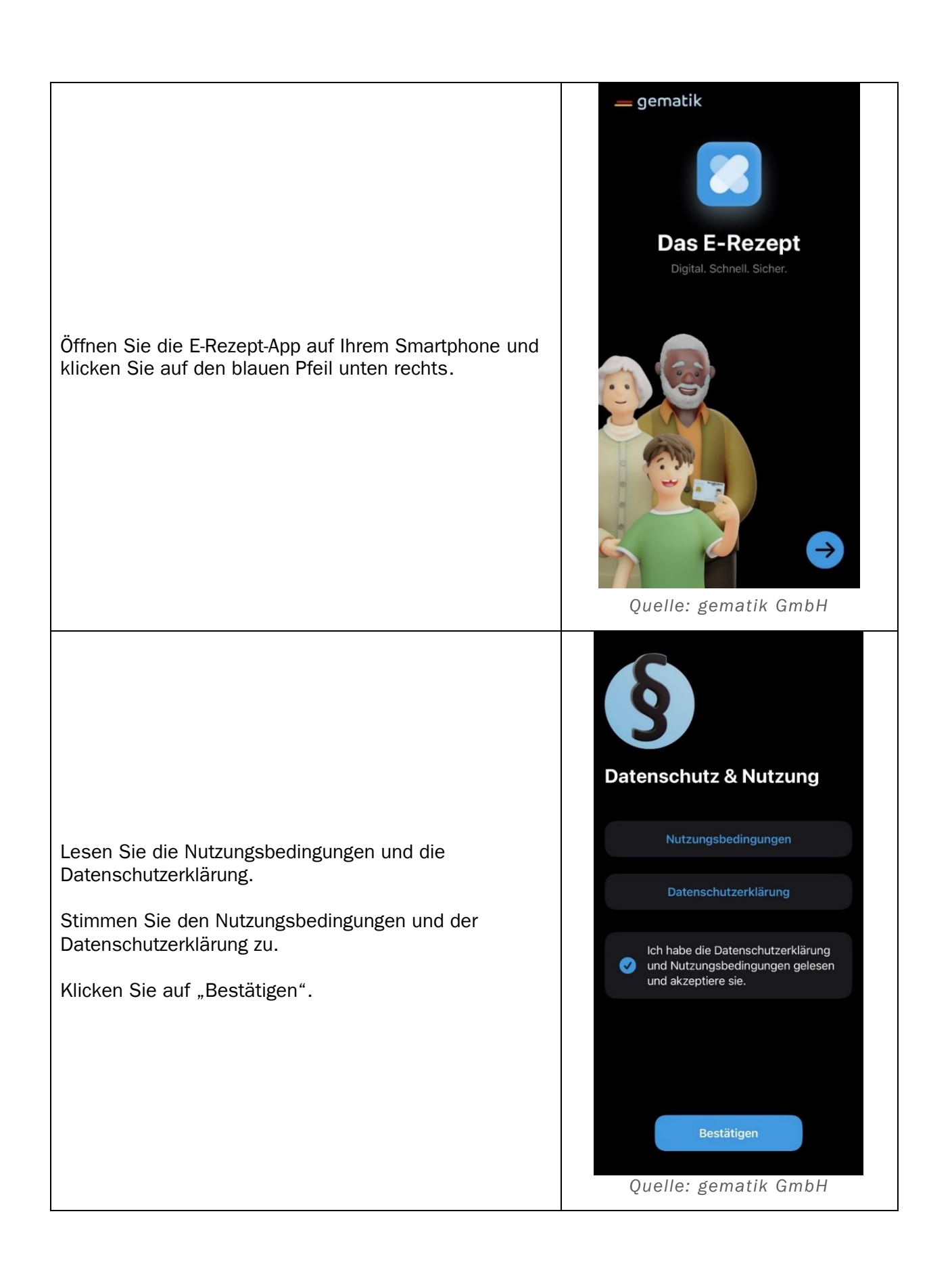

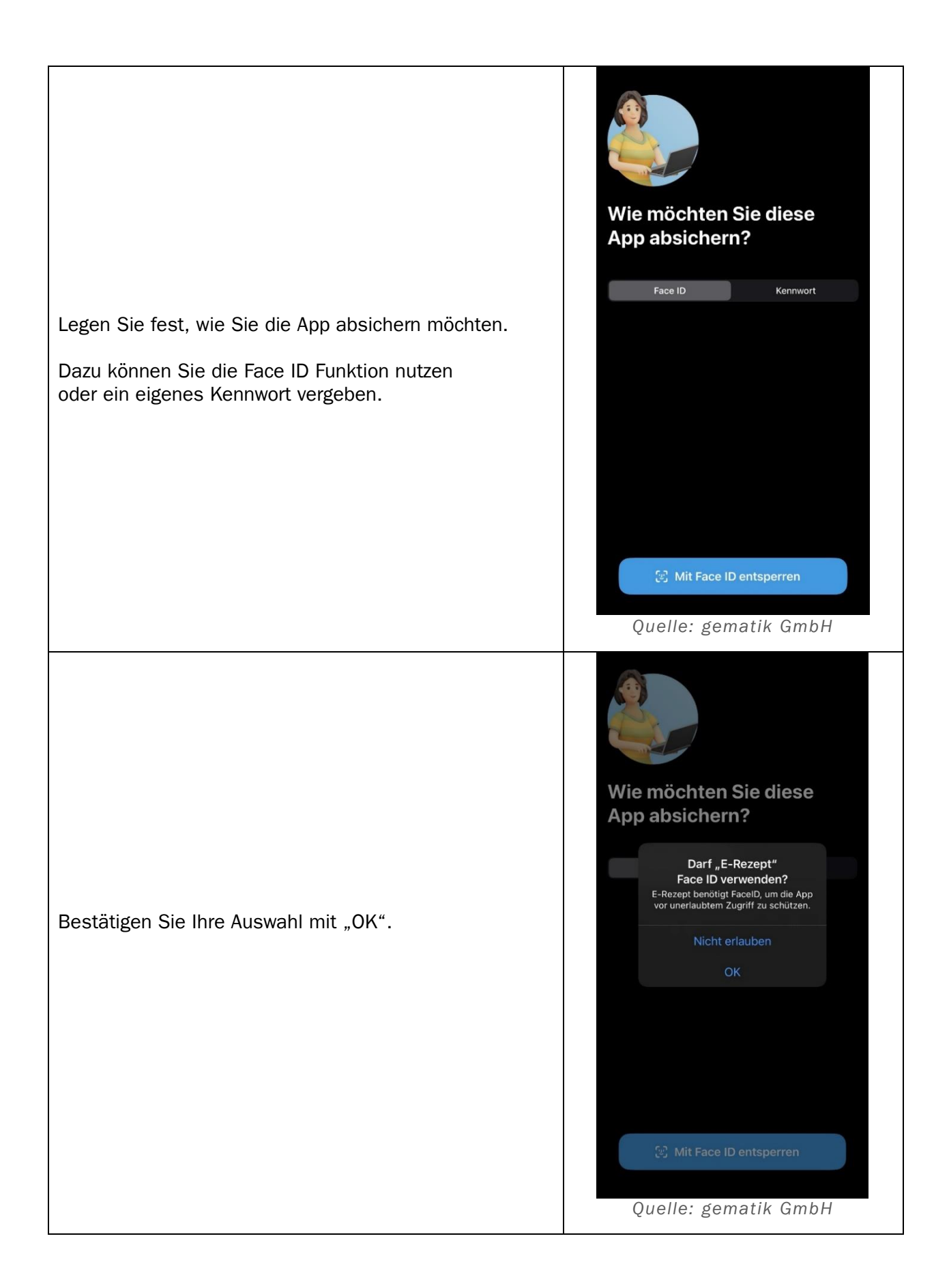

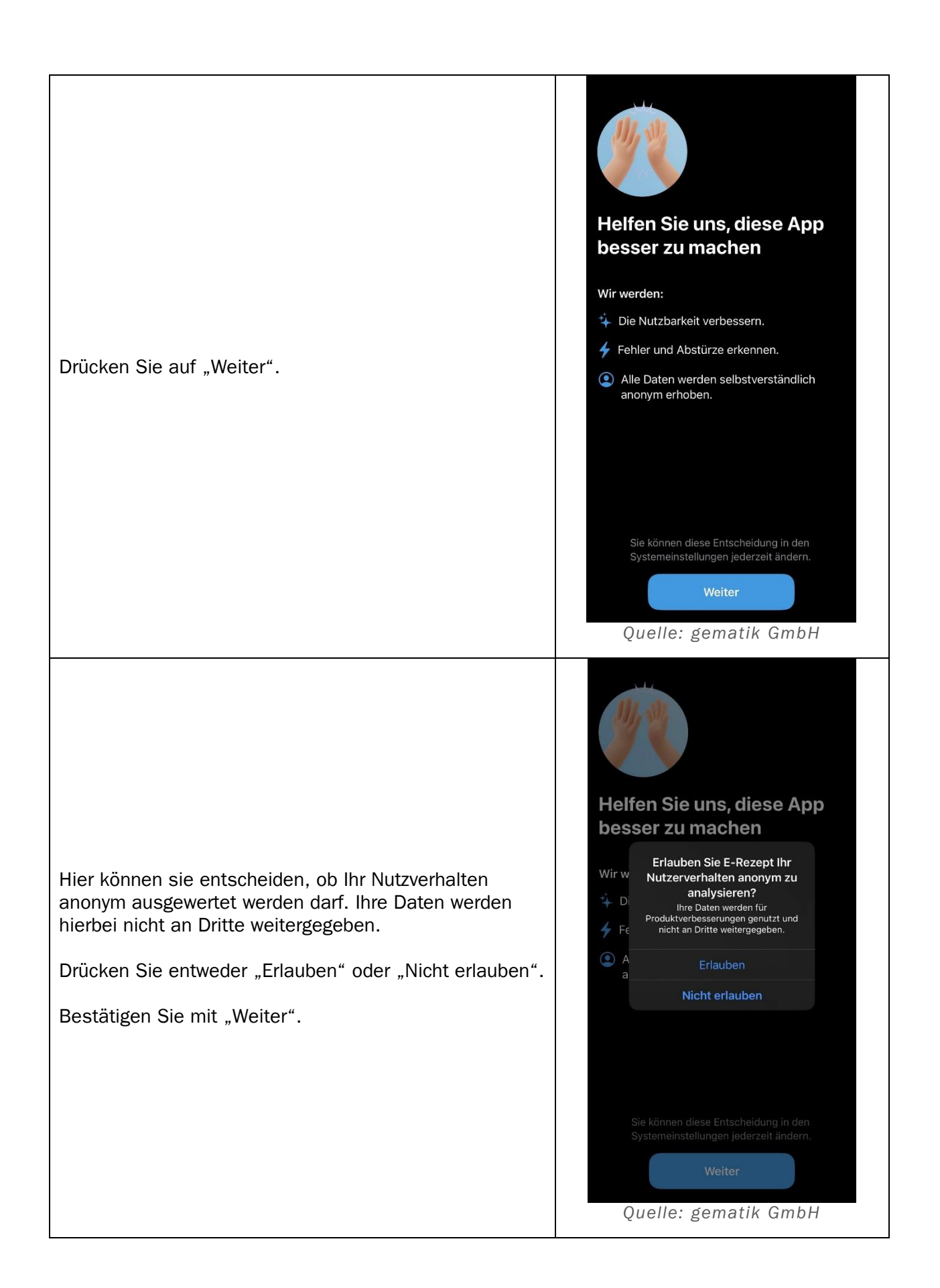

<span id="page-4-0"></span>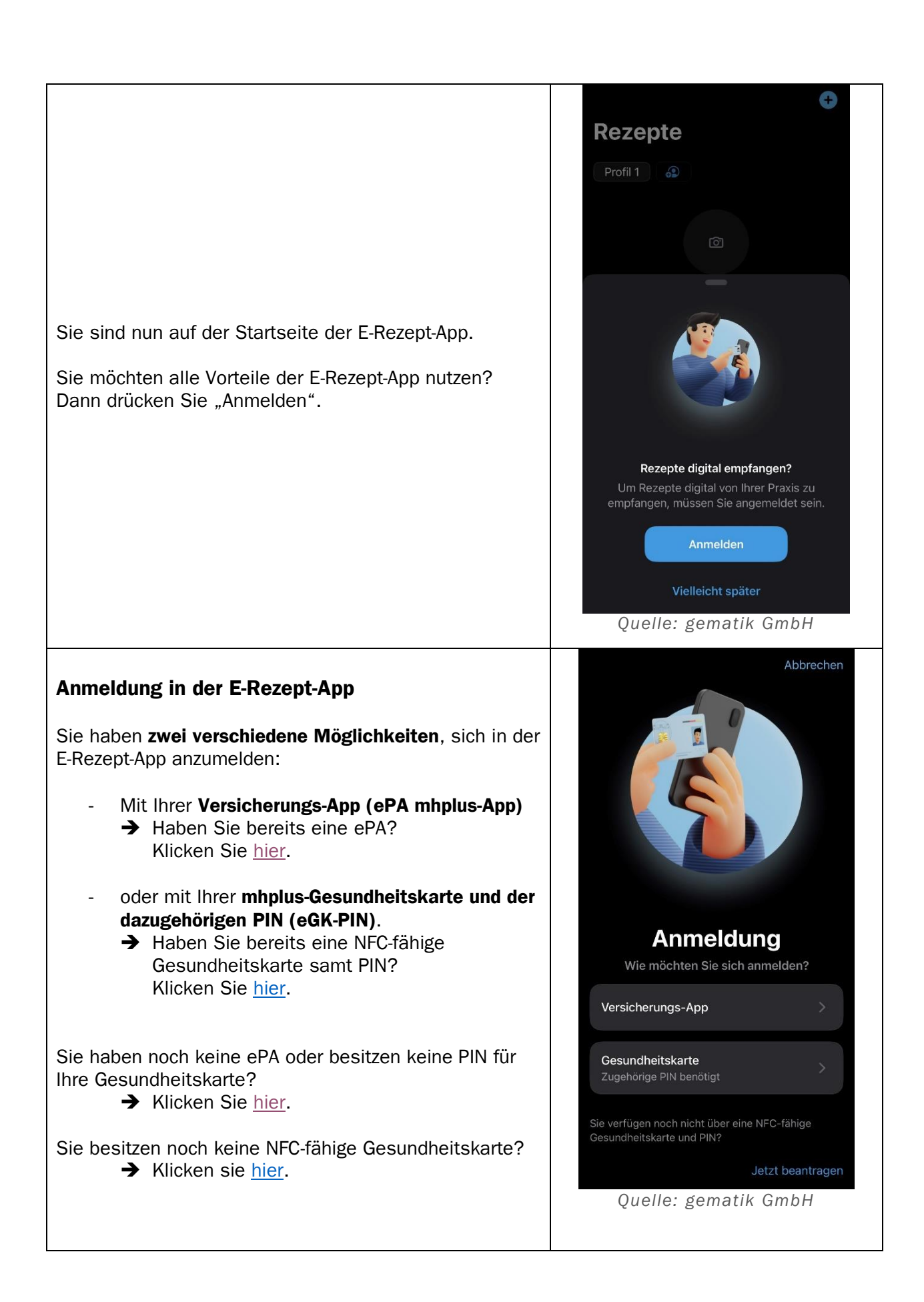

<span id="page-5-0"></span>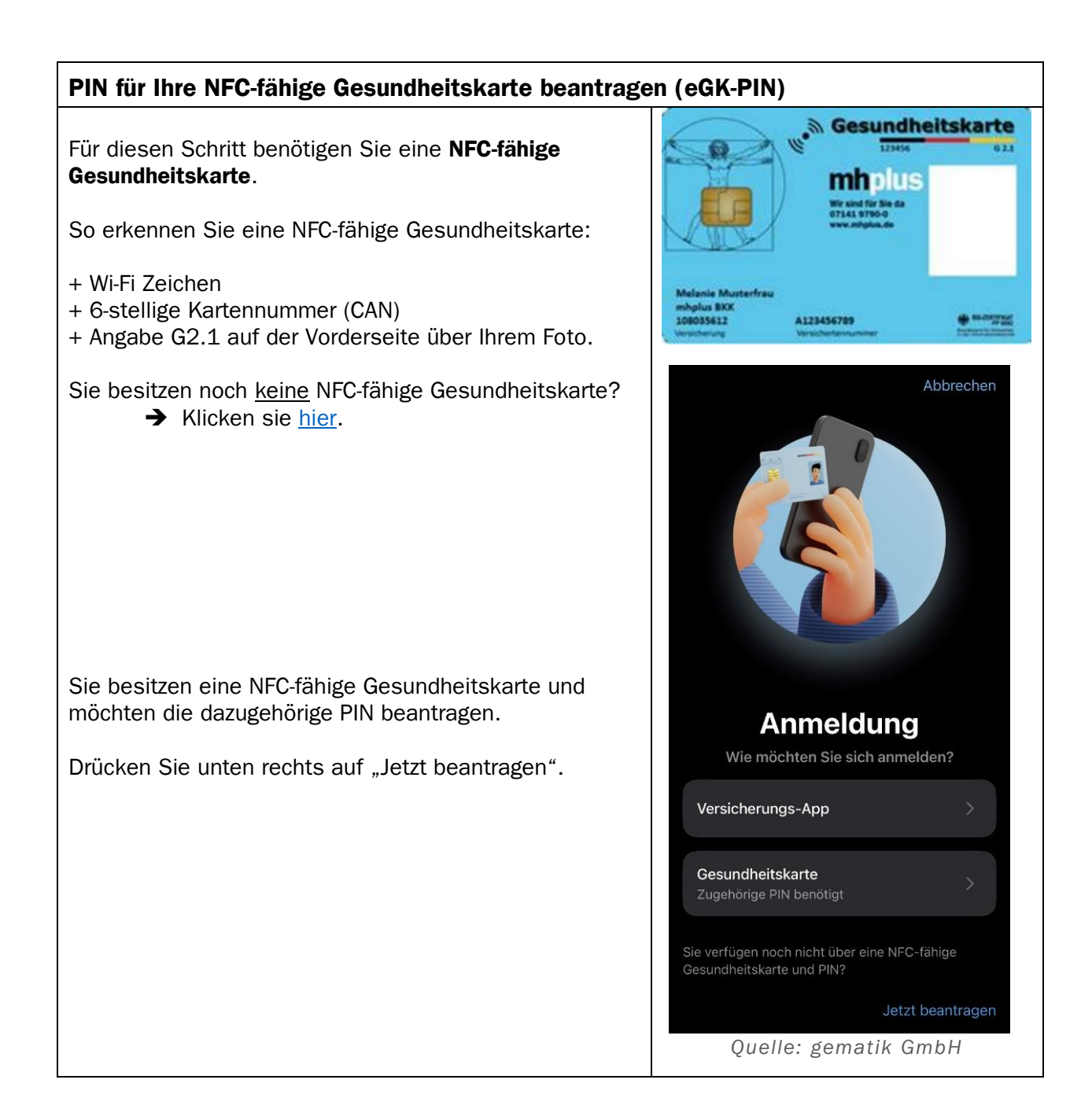

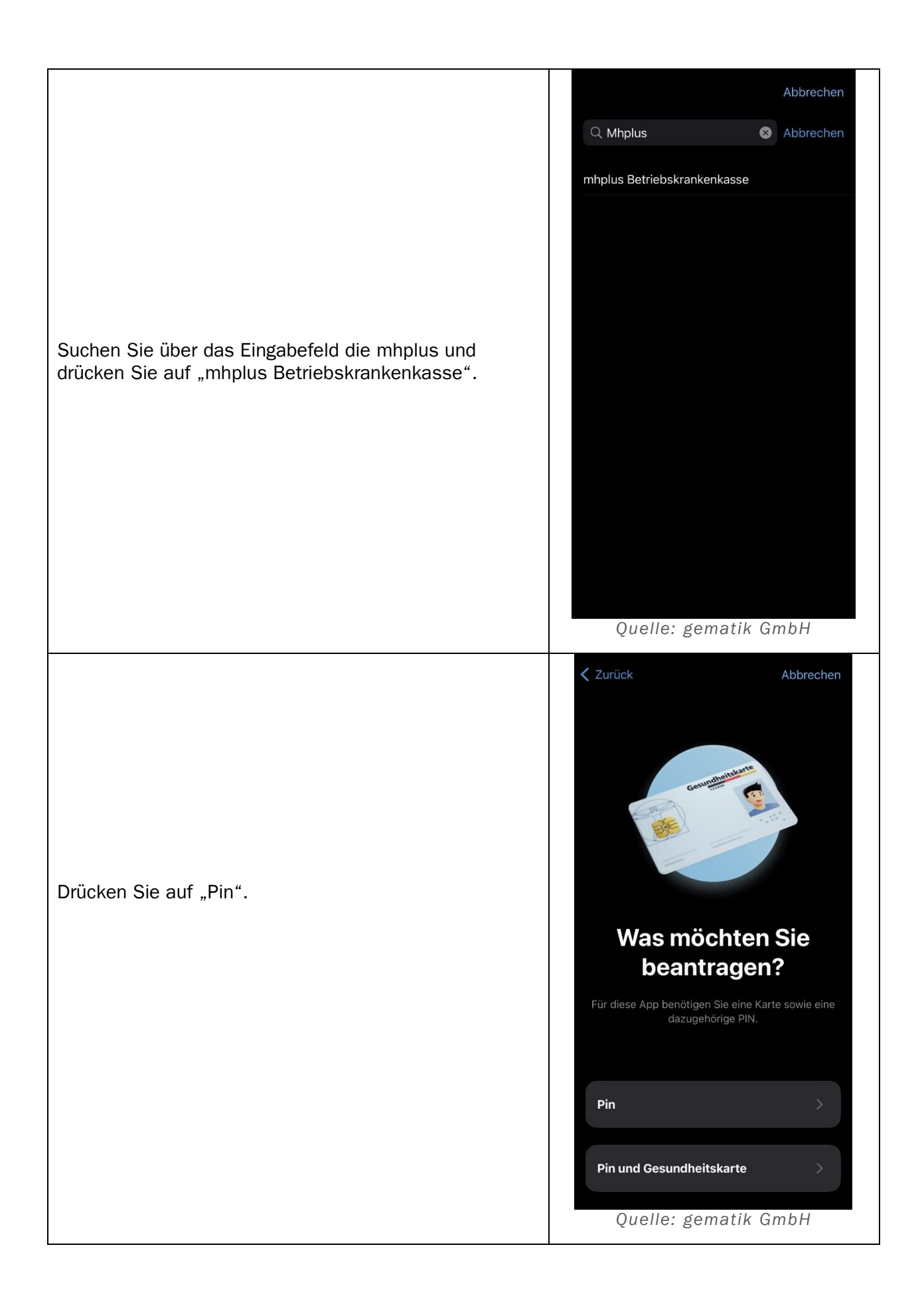

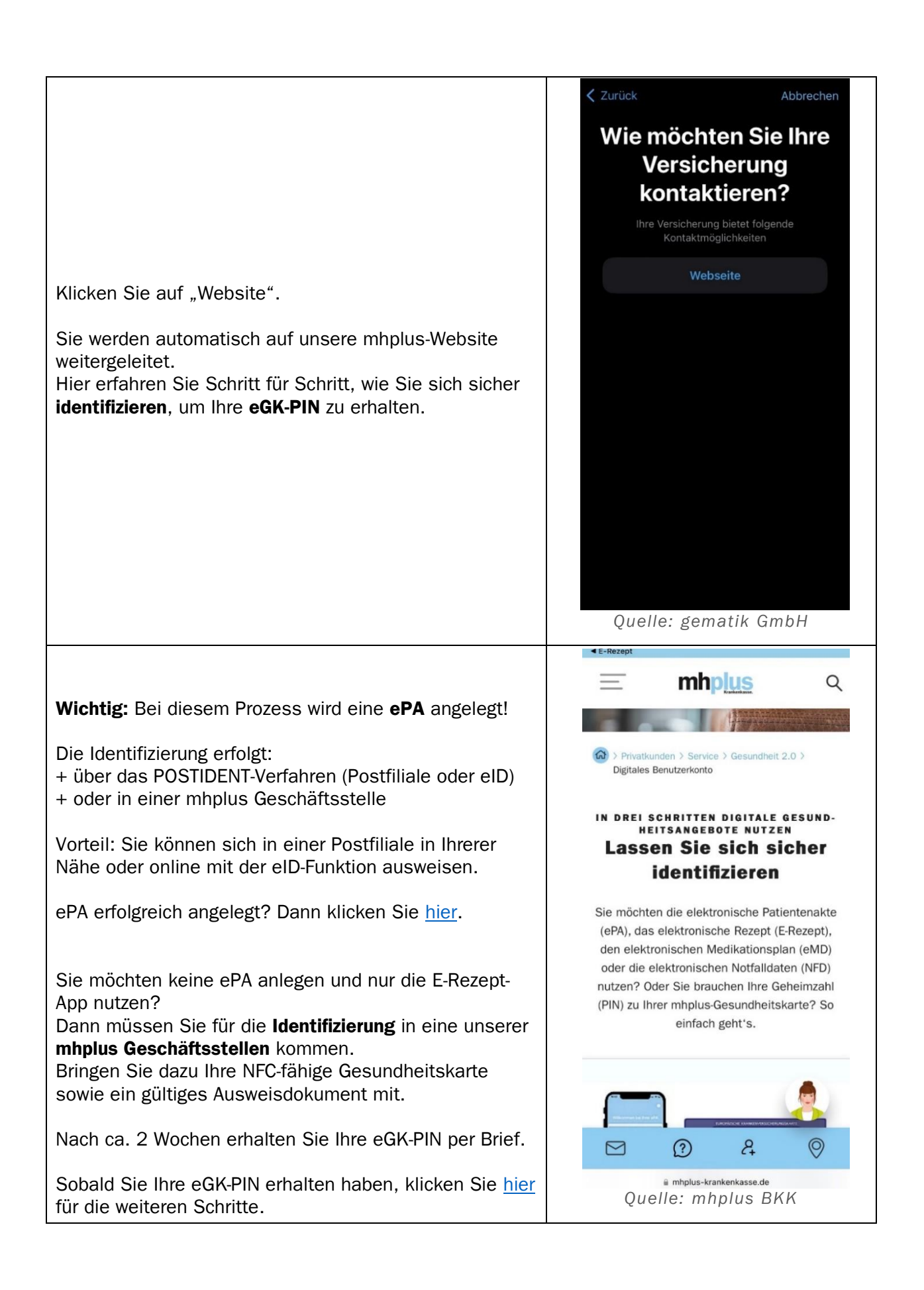

<span id="page-8-0"></span>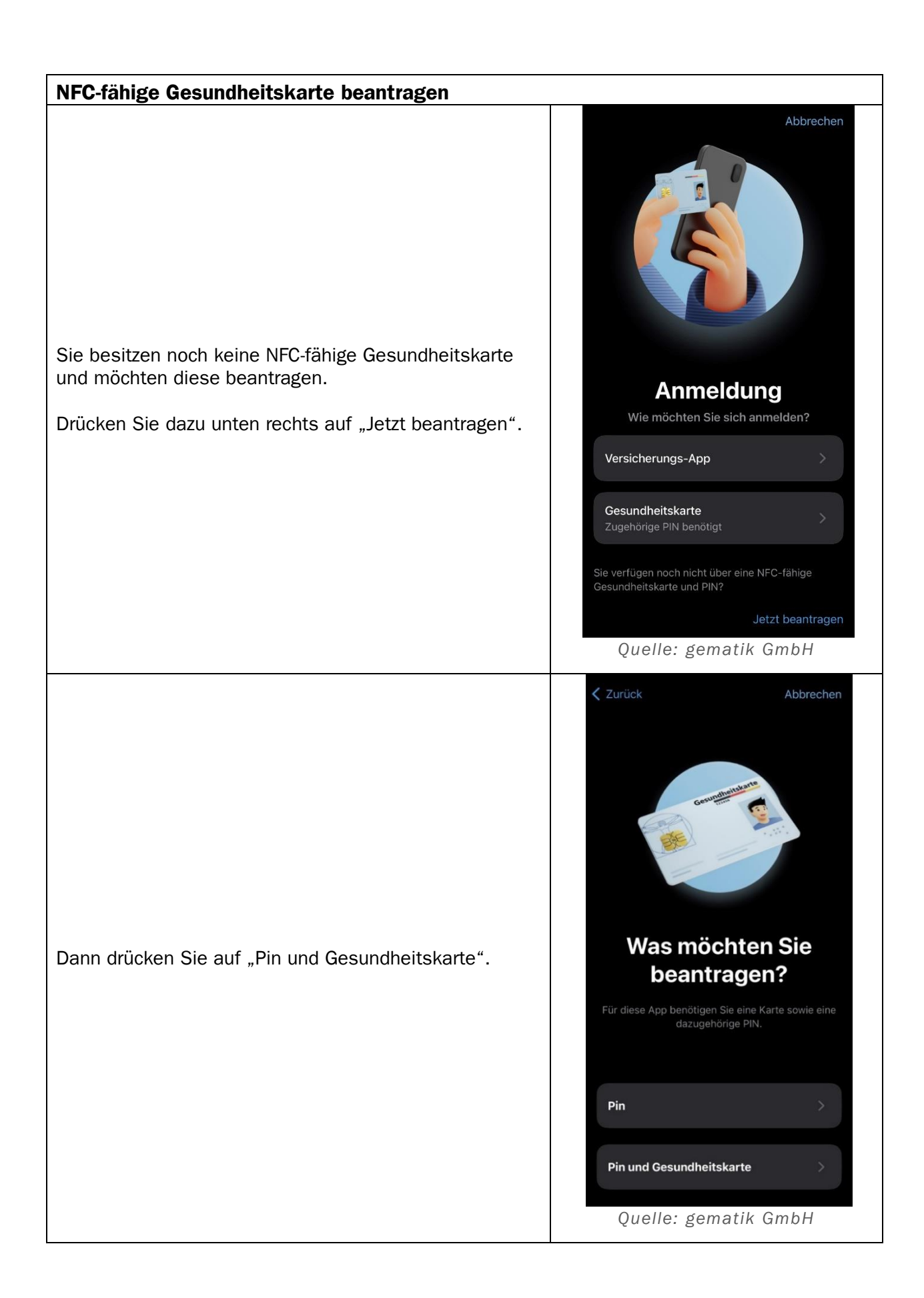

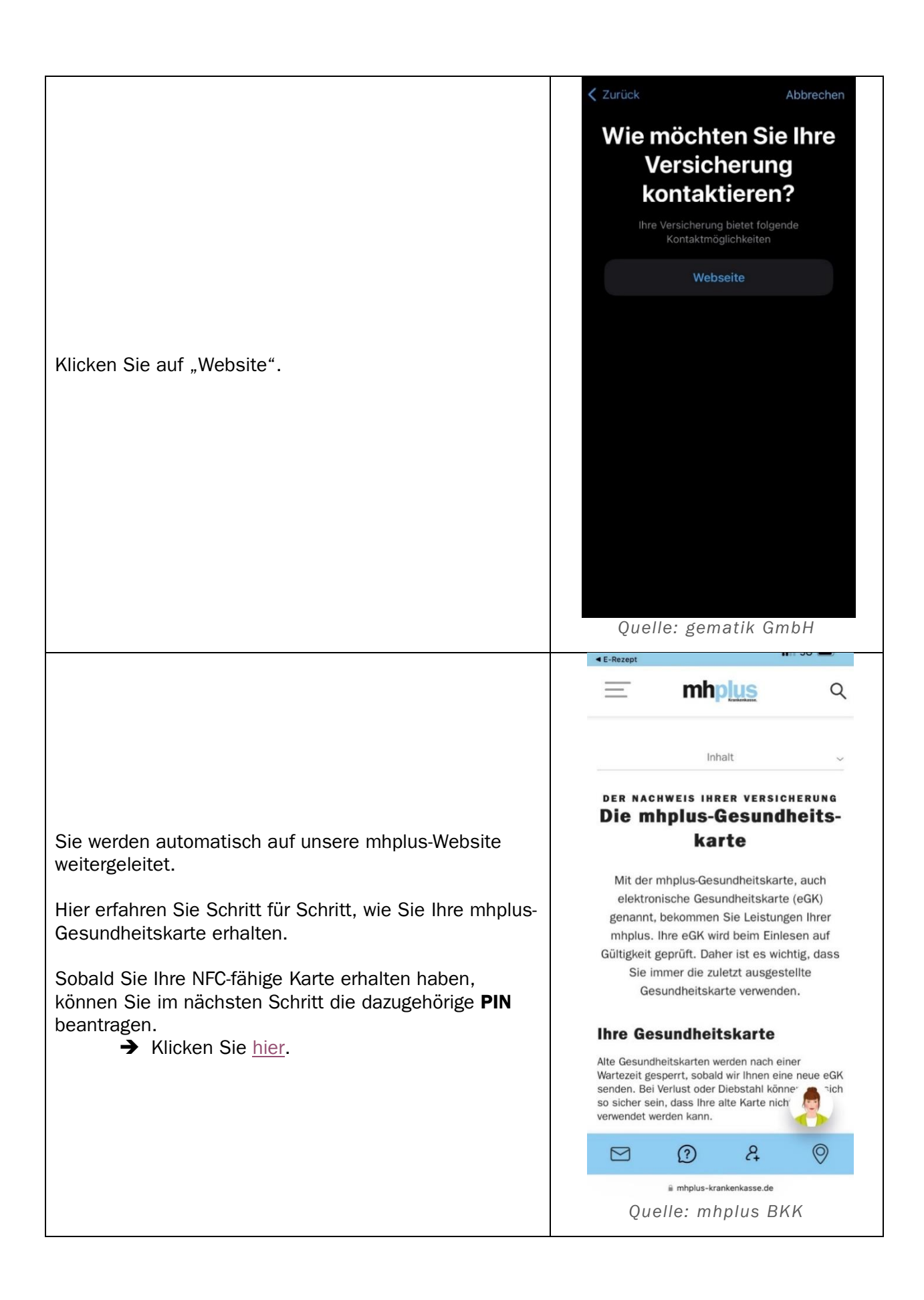

<span id="page-10-0"></span>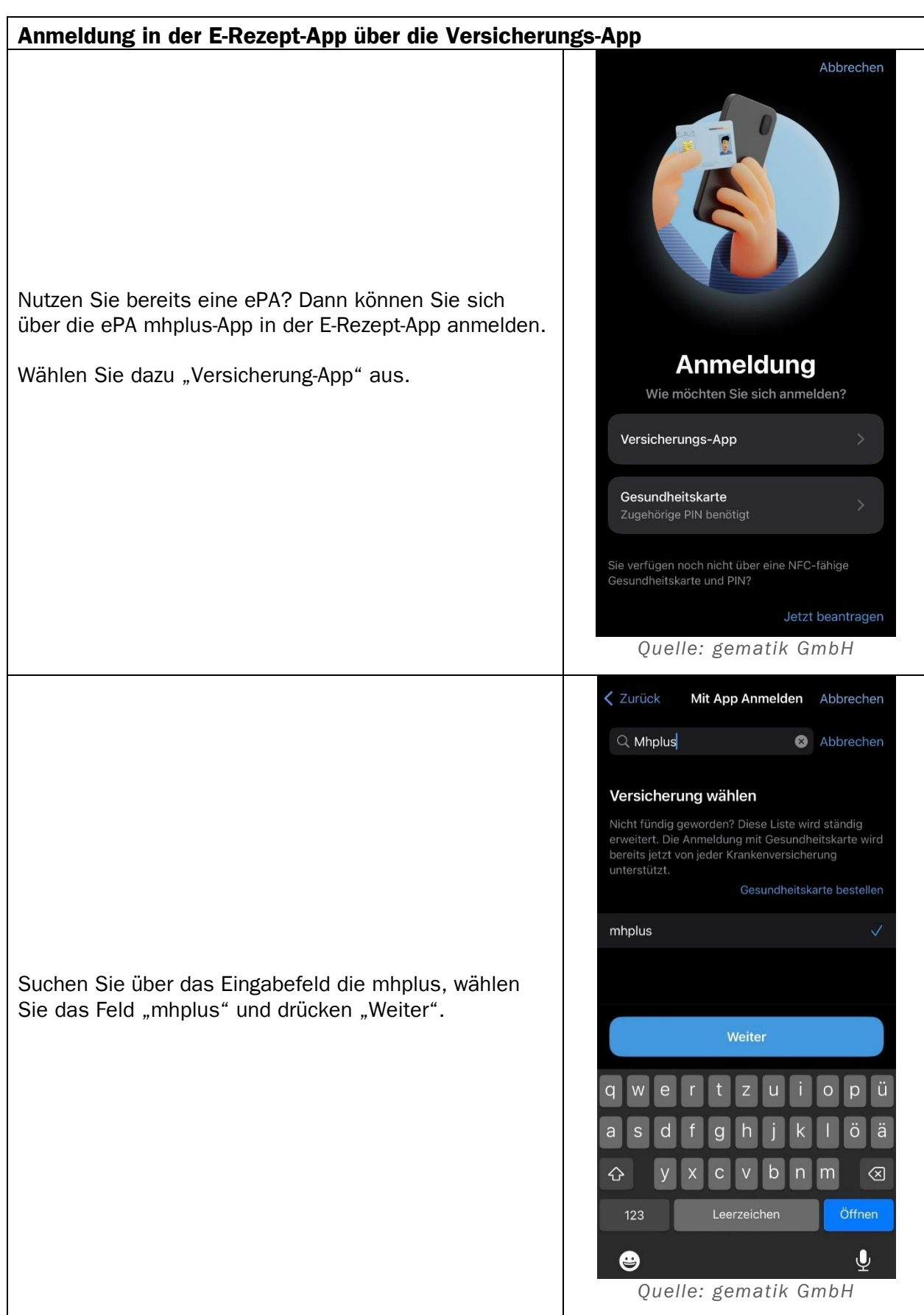

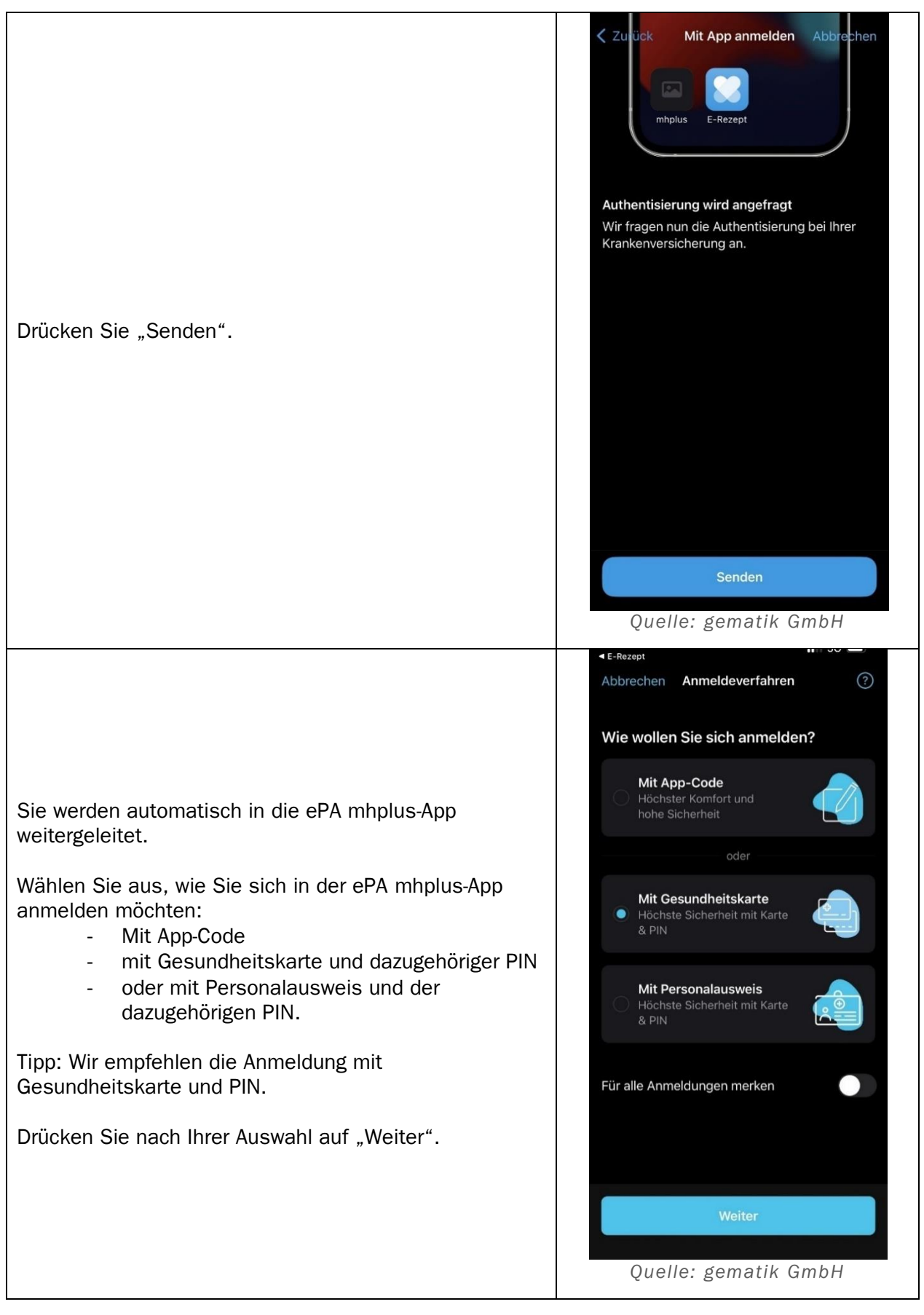

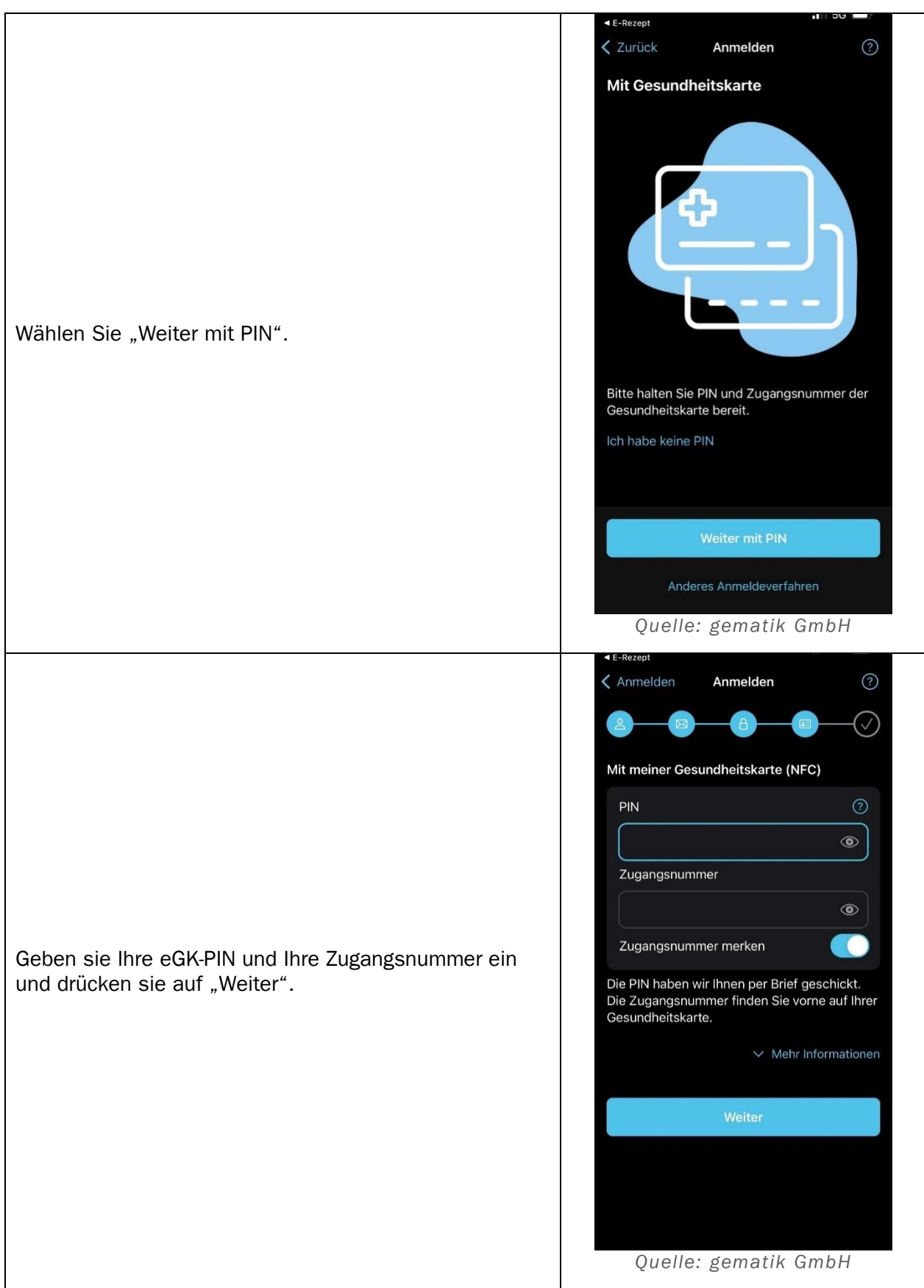

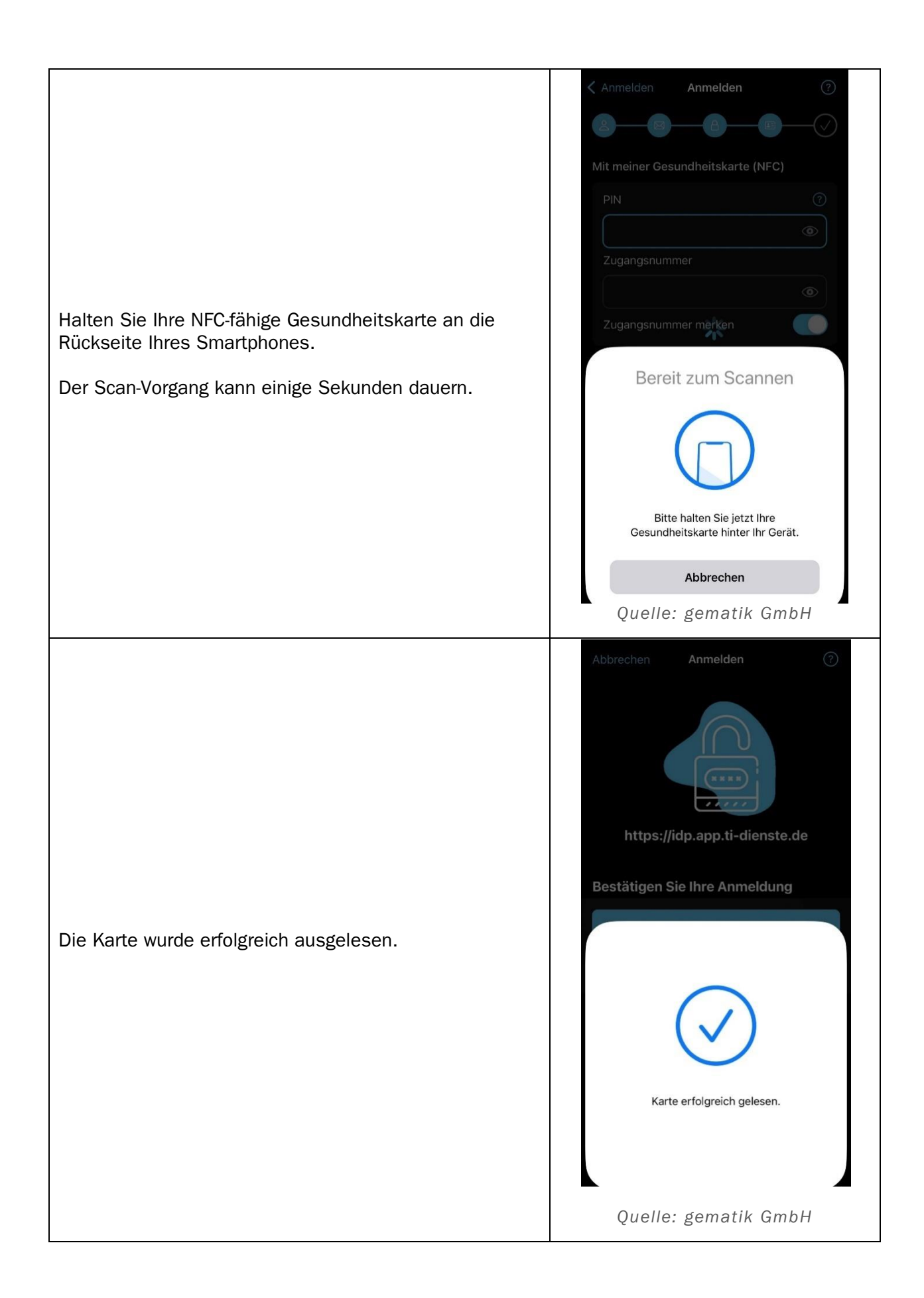

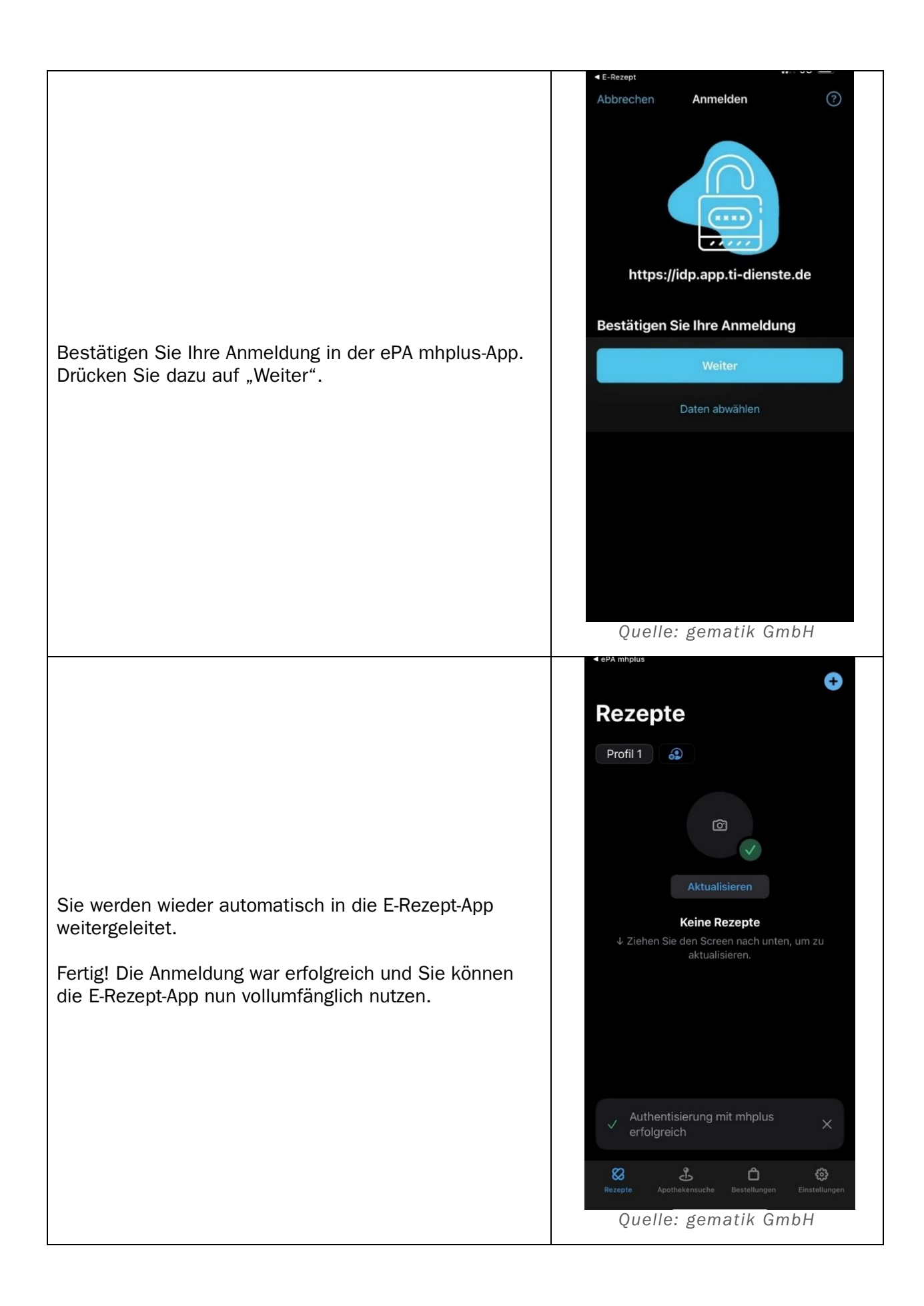

<span id="page-15-0"></span>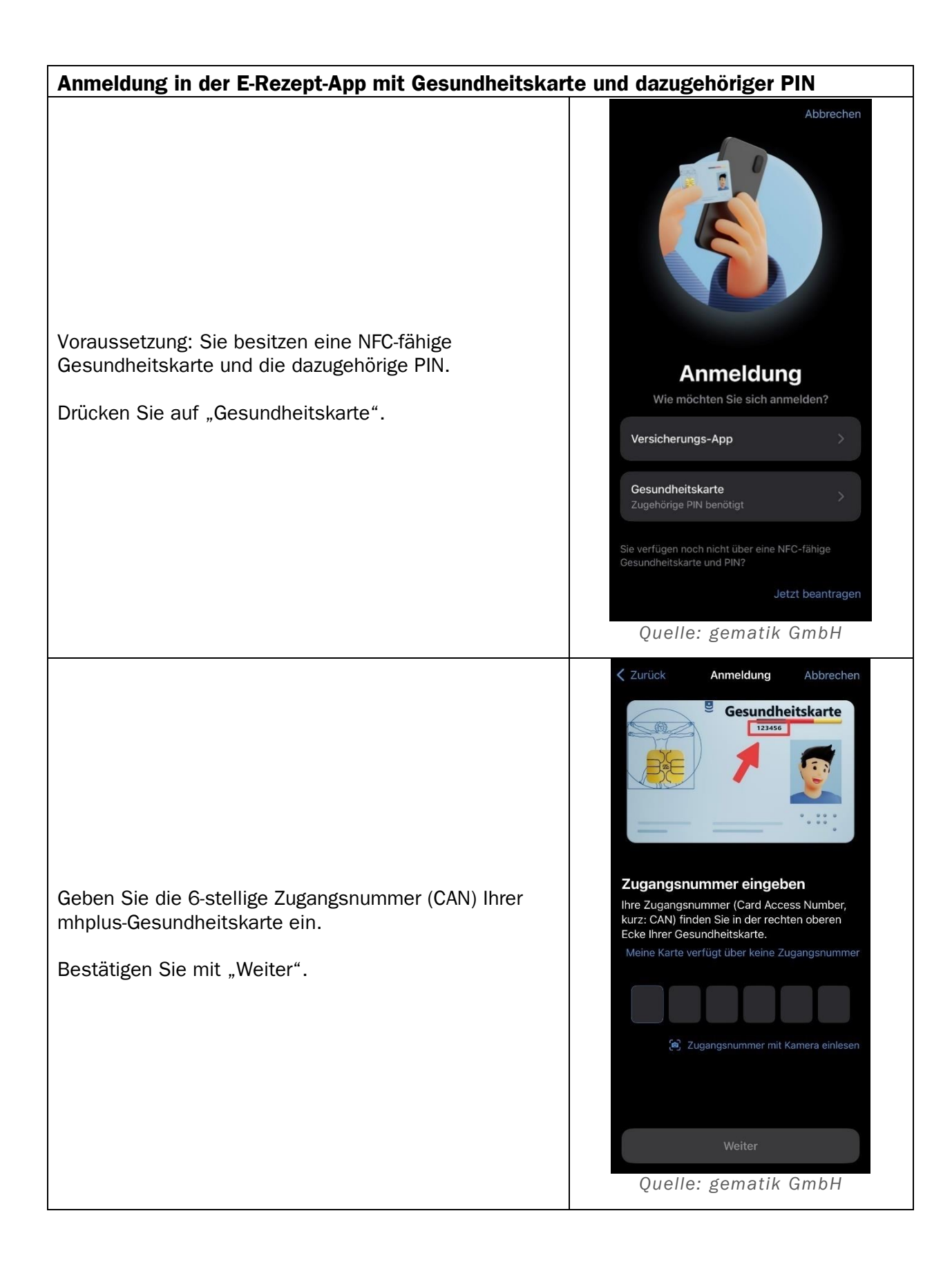

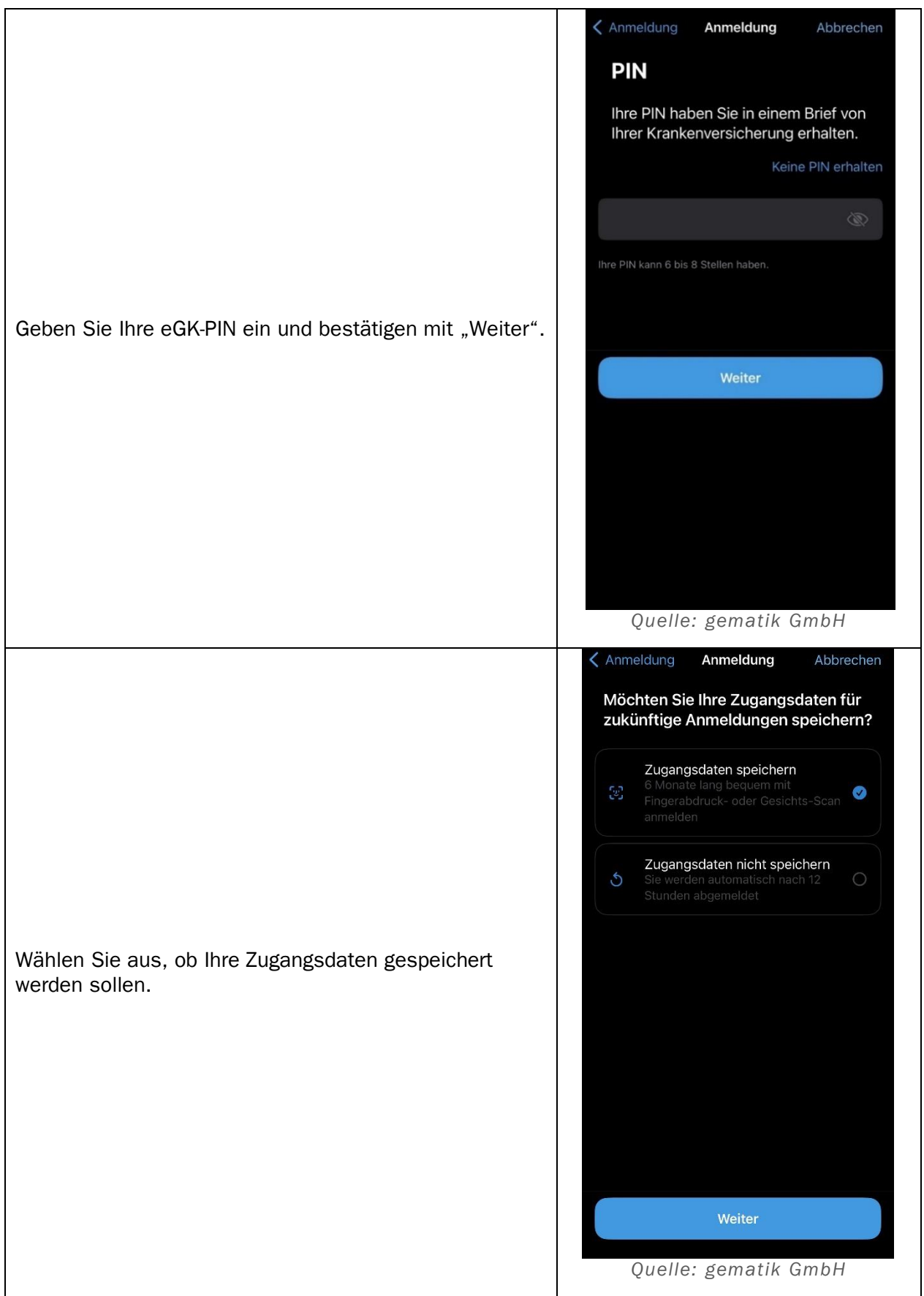

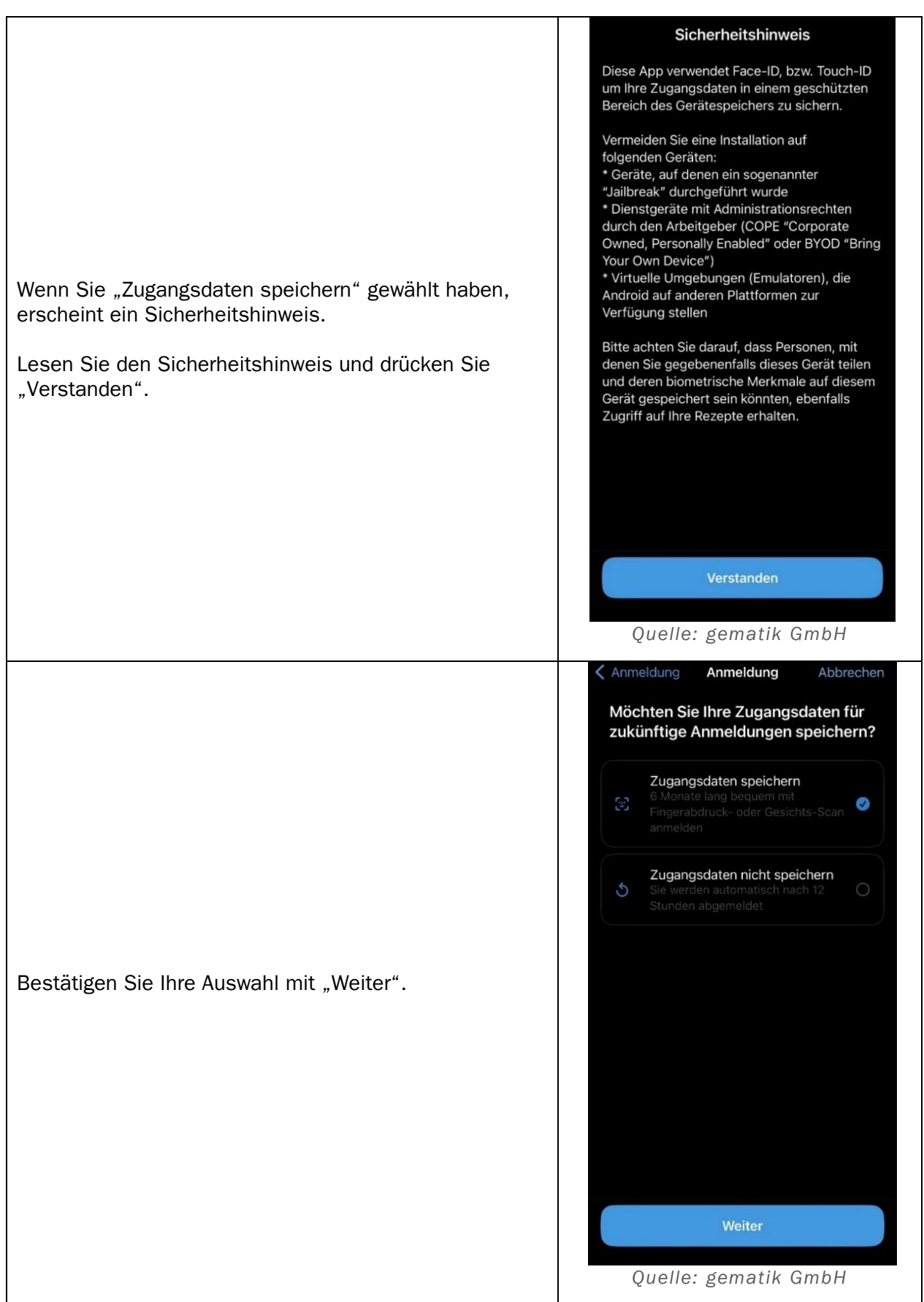

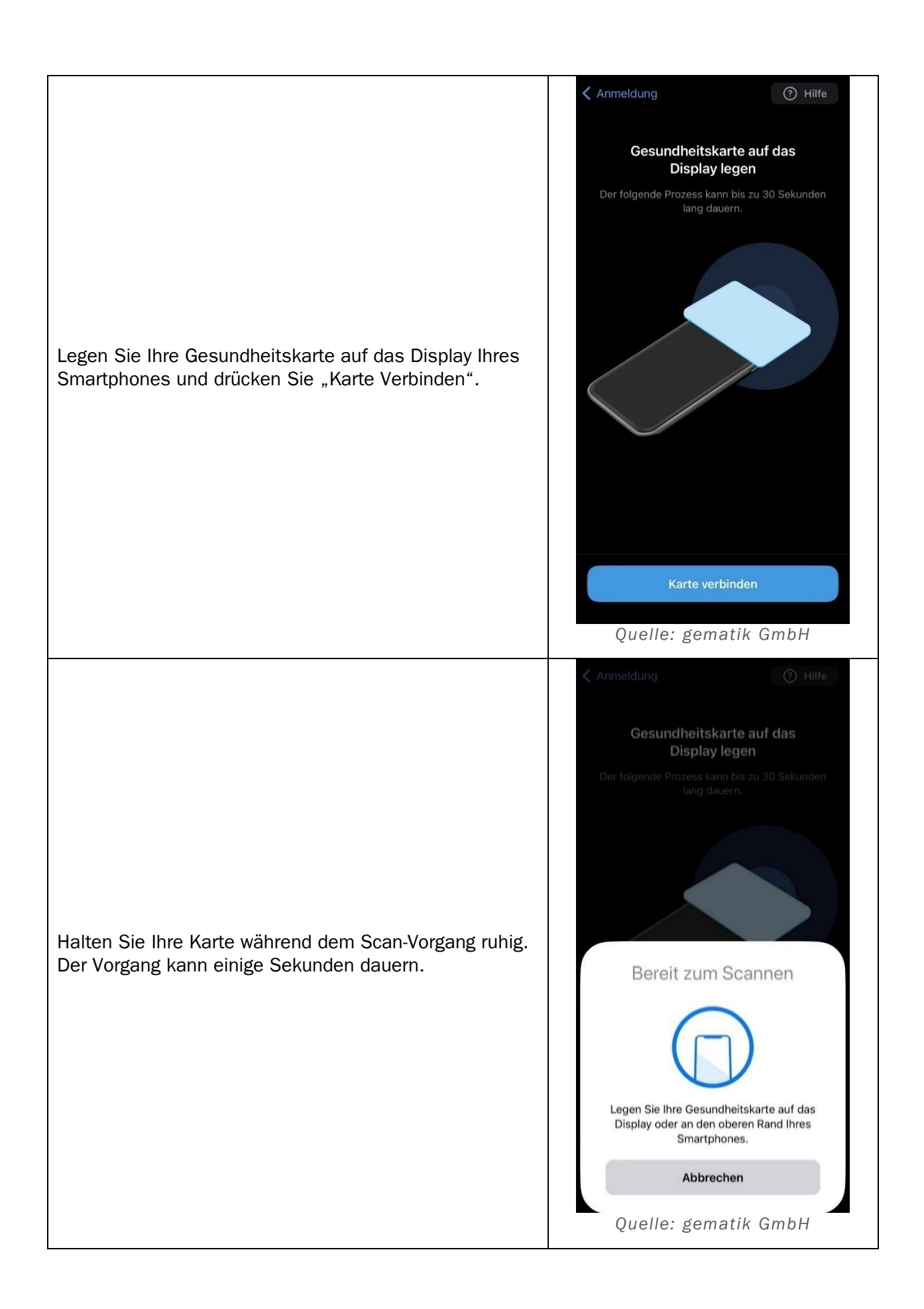

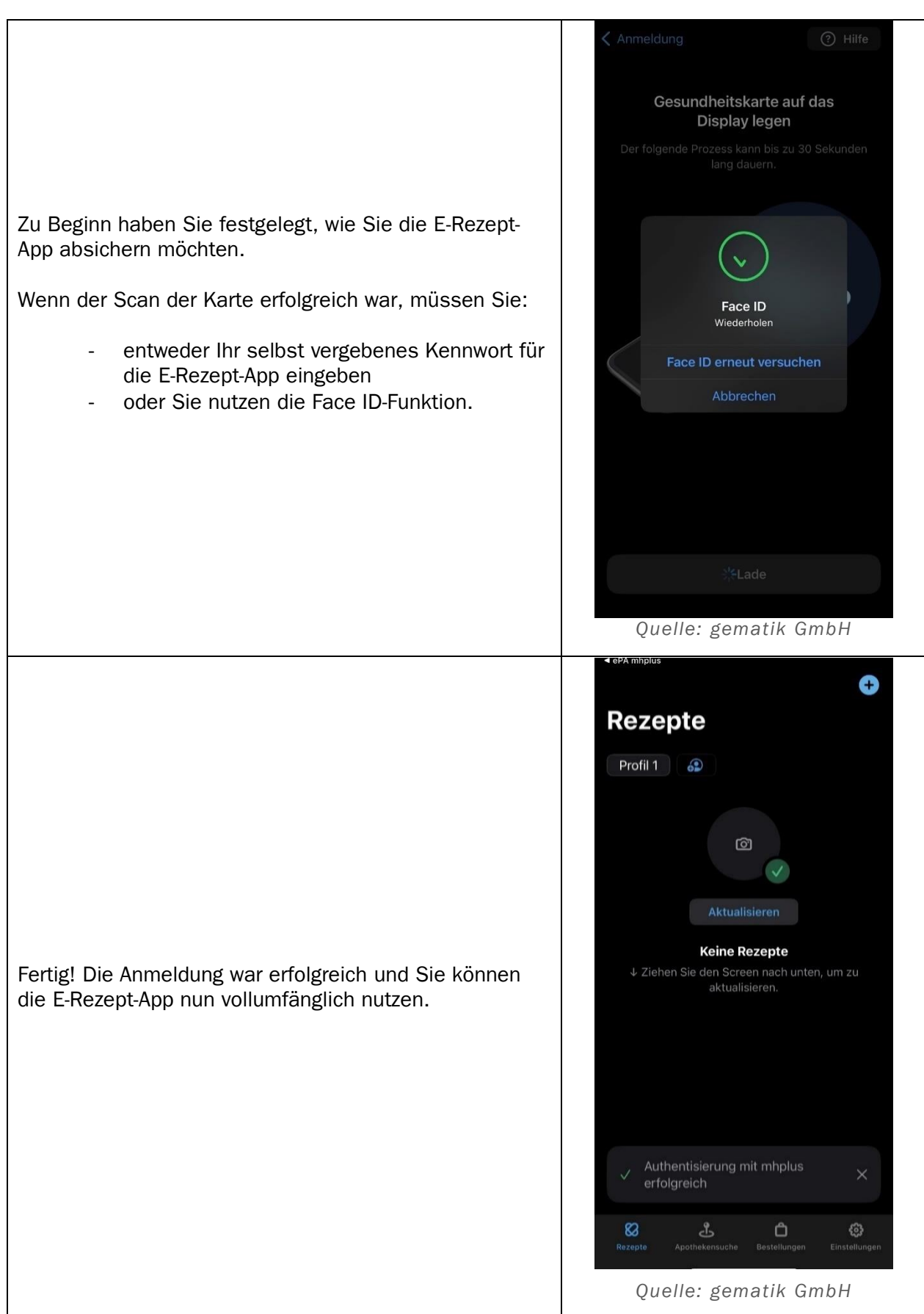